# **EXCEL PERFECTIONNEMENT ET MACRO**

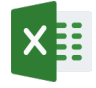

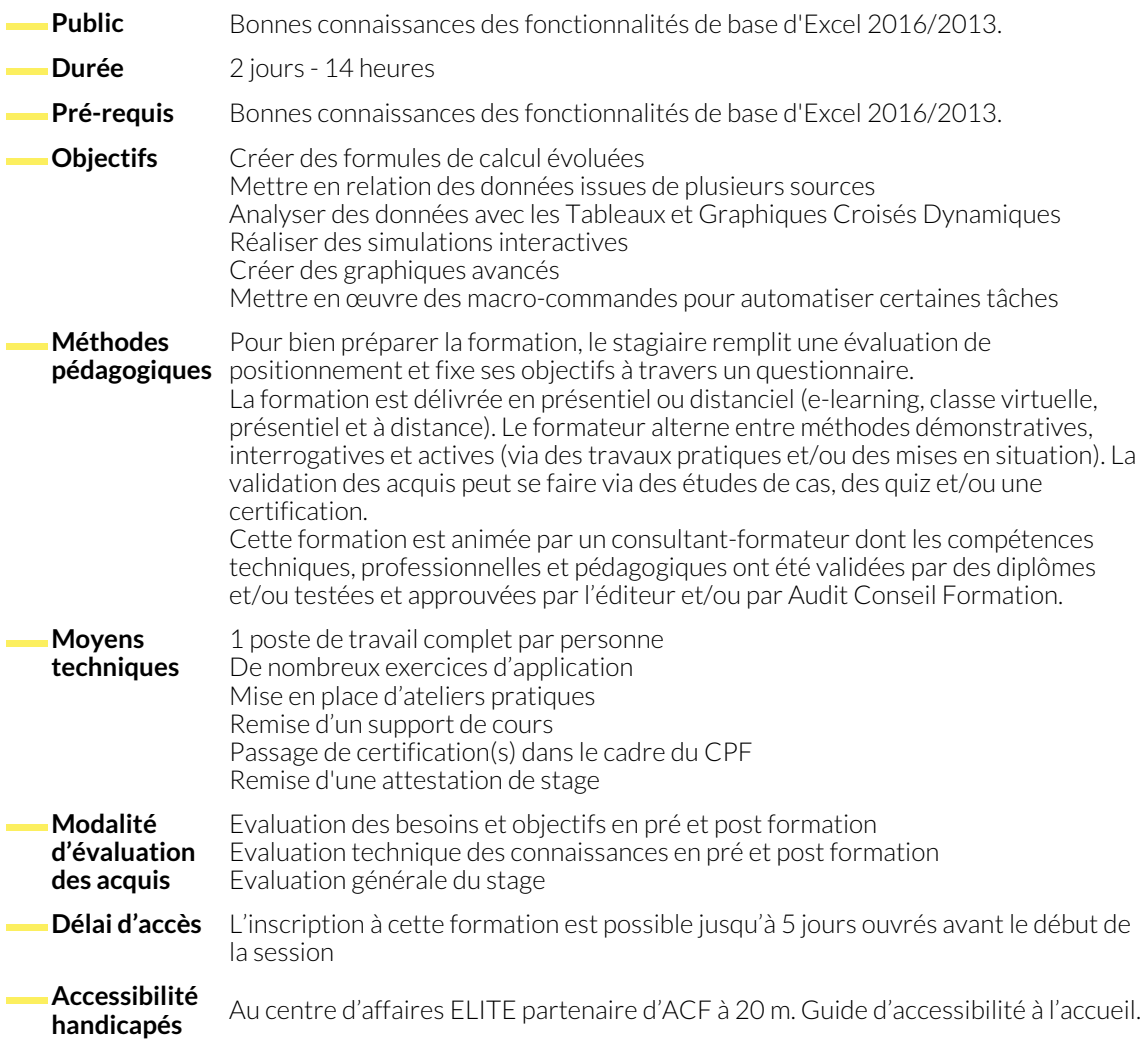

# **1. TABLEAUX CROISÉS DYNAMIQUES (TCD)**

- Introduction aux TCD
- Création et personnalisation de TCD

● Utilisation des filtres et des segments

## **2. FONCTIONS SI**

- Fonction SI simple
- Fonction SI imbriquée
- Utilisation de SI avec ET/OU
- Gestion des erreurs avec SI ERREUR

# **3. MISE EN FORME CONDITIONNELLE**

- Application de règles de mise en forme conditionnelle Mise en forme conditionnelle sur toute une ligne
- 

#### **4. FORCER UN TYPE DE FORMAT**

● Configuration des formats de cellules personnalisés

### **5. VALIDATION DES DONNÉES**

données

- Création d'une validation de données
- Création d'une validation de données en cascade
- **6. PROTECTION DES CELLULES, DES FEUILLES ET DES FICHIERS**
	- Protection des cellules individuelles
	- Protection des feuilles de calcul

# **7. INTRODUCTION AUX MACROS**

- Compréhension des macros et de VBA (Visual Basic for Applications)
- Enregistrement et exécution de macros simples

● Protection des fichiers Excel avec un mot de passe

● Personnalisation des messages d'erreur de validation de

### **NOUS CONTACTER**

16, ALLÉE FRANÇOIS VILLON 38130 ÉCHIROLLES

**Téléphone E-mail**

# **Siège social Centre de formation**

87, RUE GÉNÉRAL MANGIN 38000 GRENOBLE

04 76 23 20 50 - 06 81 73 19 35 contact@audit-conseil-formation.com

#### **Suivez-nous sur les réseaux sociaux, rejoignez la communauté !**

in ACF Audit Conseil Formation **CO** @ACF\_Formation **ACF** ACFauditconseilformation